$ORIGIN = 0$ 

**Regression inferences are based on Simple Linear Regression involve devising statistical tests, or setting confidence intervals, on regression parameters (β<sub>0</sub> or β<sub>1</sub>), expected mean response (Y<sub>h</sub>), or predictions on new** observations (Y<sub>hnew</sub>). One may also set confidence bands for multiple simultaneous Y<sub>h</sub> given fixed independent **Xh, or on the entire regression. Terminology and Page Numbers drawn from Kuter et al. (KNNL) A***pplied Linear Statistical Models* **5th Edition.**

#### **Assumptions:**

**- Standard Linear Regression depends on specifying in advance which variable is to be considered 'dependent' and which 'independent'. This decision matters as changing roles for Y & X usually produces a different result.**

**-**  $Y_1, Y_2, Y_3, ..., Y_n$  (dependent variable) is a random sample ~  $N(\mu, \sigma^2)$ .

**-**  $X_1, X_2, X_3, ...$  ,  $X_n$  (independent variable) with each value of  $X_i$  matched to  $Y_i$ 

**Model:**

where:  $\beta_0$  is the y **intercept** of the regression line (translation),

**Y**<sub>i</sub> =  $\beta_0$  +  $\beta_1$ **X**<sub>i</sub> + ε<sub>i</sub> β**1 is the slope of the regression line (scaling coefficient),** ε**i is the error factor in prediction of Yi and a random variable distributed as N(0,**σ**2).** 

**Note that although the Normality assumption is not strictly necessary in estimation of regression coefficients (**β**i ) using Least Squares Estimation, it applies in most other situations such as when using Maximum Liklihood Estimation, or statistical inferences.** 

#### **Example:**

**All calculations are based on data in matrix K read here. To use other data, modify this section. Be sure to specify X & Y columns as done in Variable Assignment below. After that, calculations should flow properly.**

 $K := READPRN("c://2008LinearModelsData/Toluca.txt")$  < **KNNL Toluca Example p. 21** 

#### **Variable Assignment:**

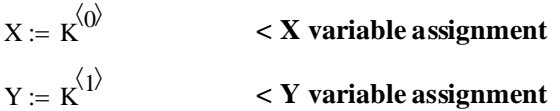

#### **Summary Statistics:**

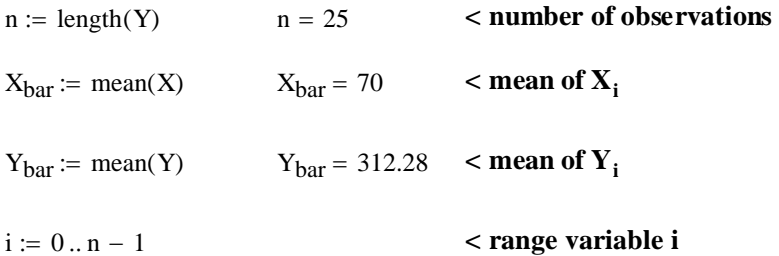

## **Least Squares Estimation of the Regression Parameters:**

**Sums of Squares and Cross Products corrected for mean location:**

$$
L_{xx} := \sum_{i} (X_i - X_{bar})^2
$$
\n
$$
L_{yy} := \sum_{i} (Y_i - Y_{bar})^2
$$
\n
$$
L_{yy} = 307203.04
$$
\n
$$
L_{xy} := \sum_{i} (X_i - X_{bar}) \cdot (Y_i - Y_{bar})
$$
\n
$$
L_{xy} = 70690
$$
\n
$$
L_{xy} = 70690
$$
\n
$$
L_{xy} = 70690
$$
\n
$$
L_{xy} = 70690
$$
\n
$$
L_{xy} = 70690
$$
\n
$$
L_{xy} = 70690
$$
\n
$$
L_{xy} = 70690
$$
\n
$$
L_{xy} = 70690
$$
\n
$$
L_{xy} = 70690
$$
\n
$$
L_{xy} = 70690
$$
\n
$$
L_{xy} = 70690
$$
\n
$$
L_{xy} = 70690
$$
\n
$$
L_{xy} = 70690
$$
\n
$$
L_{xy} = 70690
$$
\n
$$
L_{xy} = 70690
$$
\n
$$
L_{xy} = 70690
$$
\n
$$
L_{xy} = 70690
$$
\n
$$
L_{xy} = 70690
$$
\n
$$
L_{xy} = 70690
$$
\n
$$
L_{xy} = 70690
$$
\n
$$
L_{xy} = 70690
$$
\n
$$
L_{xy} = 70690
$$
\n
$$
L_{xy} = 70690
$$
\n
$$
L_{xy} = 70690
$$
\n
$$
L_{xy} = 70690
$$
\n
$$
L_{xy} = 70690
$$
\n
$$
L_{xy} = 70690
$$
\n
$$
L_{xy} = 70690
$$
\n
$$
L_{xy} = 70690
$$
\n
$$
L_{xy} = 70690
$$
\n
$$
L_{xy} =
$$

**Estimated Regression Coefficients for**  $Y_i = \beta_0 + \beta_1 X_i$ 

$$
b_1 := \frac{L_{xy}}{L_{xx}}
$$
\n
$$
b_1 = 3.5702
$$
\n
$$
b_1 = 3.5702
$$
\n
$$
b_0 = 62.3659
$$
\nExample estimate of slope  $\beta_1$ 

\n
$$
b_0 = 62.3659
$$
\nExample estimate of intercept  $\beta_0$ 

Point Estimate of the Mean response  $(Y_h)$ :

$$
Y_{h_i} := b_0 + b_1 \cdot X_i
$$
 *vector of points along the regression line.*

**Residuals:**

$$
e_i := Y_{h_i} - Y_i
$$
 *vector of deviations of each value*  $Y_i$  *from Regression line* =  $Yh_i$ 

Point Estimate of Variance of Y<sub>h</sub> called  $s^2$  or MSE (estimating underlying population  $\sigma^2$ ):

SSE := 
$$
\sum_{i} (e_i)^2
$$
 SSE = 54825.4592   
MSE = 54825.4592   
SSE = 54825.4592   
WSE = 2383.7156   
 **Mean Squares Error**

#### **Maximum Liklihood Estimation of the Regression Parameters:**

$$
\beta_{hat_1} := b_1 \qquad \text{< slope} \qquad \qquad \sigma_{Omega} := \frac{SSE}{n}
$$
\n
$$
\beta_{hat_0} := b_0 \qquad \text{< intercept} \qquad \qquad \sigma_{Omega} = \frac{SSE}{n}
$$

# **Coefficient of Determination (R2) & Coefficient of Correlation (R):**

SSR i :=  $\sum (\mathrm{Y_{h_i}} - \mathrm{Y_{bar}})^2$  SSR = 252377.5808 < **Sum of Squares Regression, also in ANOVA table**  $R_{sq} := \frac{SSR}{I}$ Lyy  $R_{sq} = 0.8215$   $R_{sq} = 0.8215$   $\leq$  Coefficient of Determination  $R = \sqrt{R_{sq}}$   $R = 0.9064$   $\leq$  **Pearson Product Moment Correlation**  $r := \frac{L_{xy}}{2}$  $L_{XX} \cdot L_{yy}$ := r 0.9064 = **< point estimate of** ρ **- correlation of multivariate normal population of X & Y (with no distinction between independent vs dependent). Same as R.**

# **Tests of Regression Parameter** β**1 - Slope:**

#### **t-Test:**

**Hypotheses:**

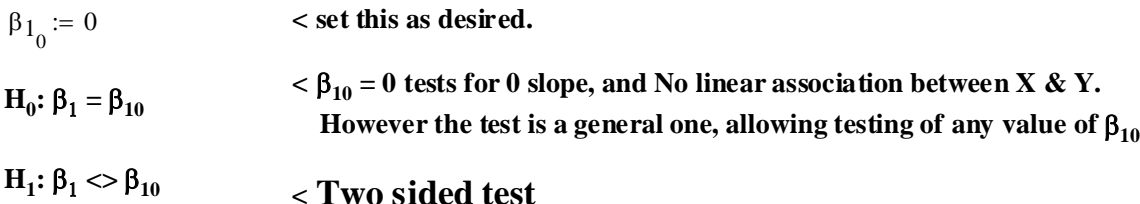

## **Test Statistic:**

t  $b_1 - \beta_{1}$ MSE  $L_{XX}$ 

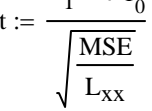

 $t = 10.2896$  < **confirmed p. 47** 

# **Critical Value of the Test:**

$$
\alpha := 0.05
$$
 **Probability of Type I error must be explicitly set**\n
$$
C_1 := q t \left( \frac{\alpha}{2}, n - 2 \right)
$$
\n
$$
C_1 = -2.0687
$$
\n
$$
C_2 := q t \left( 1 - \frac{\alpha}{2}, n - 2 \right)
$$
\n
$$
C_2 = 2.0687
$$
 **confirmed p. 47**

**^ Note degrees of freedom = (n-2)**

#### **Decision Rule:**

**IF**  $|t| > C$ **, THEN REJECT**  $H_0$  **OTHERWISE ACCEPT**  $H_0$ 

## **Probability Value:**

 $P := min[2 \cdot pt(t, n - 2), 2 \cdot (1 - pt(t, n - 2))]$   $P = 4.4488 \times 10^{-10}$ 

# Confidence Interval for Regression Parameter  $(\beta_1)$ :

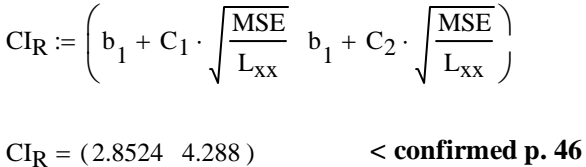

Note that  $C_1$  and  $C_2$  are  **explicitly evaluated above so C1 is already negative in value. So** it is added to b<sub>1</sub> here to find  **the Lower Bound of the CI.**

## **ANOVA F-Test:**

# **Sum of Squares Partition:**

$$
SSTO := \sum_{i} (Y_i - Y_{bar})^2 L_{yy} = 307203.04 \quad SSTO = 307203.04 < \text{Total Sum of Squares}
$$
\n
$$
SSR := \sum_{i} (Y_{h_i} - Y_{bar})^2 \quad SSR = 252377.5808 \quad \langle \text{Regression Sum of Squares}
$$
\n
$$
SSE := \sum_{i} (Y_i - Y_{h_i})^2 \quad SSE = 54825.4592 \quad \langle \text{Residual (also called "Error")}
$$
\n
$$
SSE = 54825.4592 \quad \langle \text{Residual (also called "Error")}
$$

## **ANOVA TABLE**

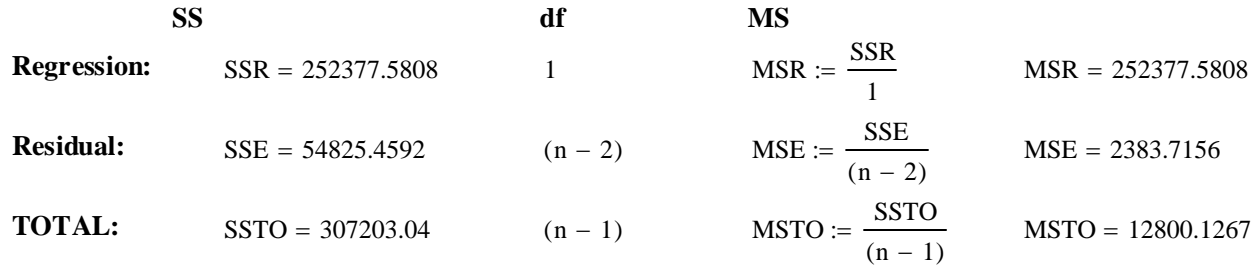

# **^ confirmed p. 71 Hypotheses:**

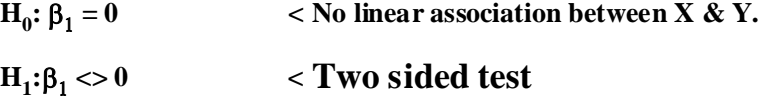

## **Test Statistic:**

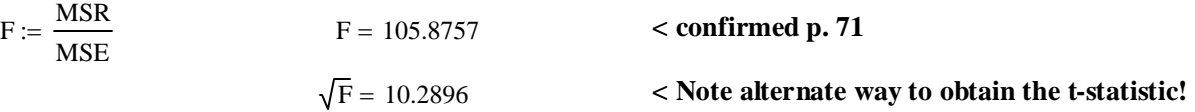

### **Critical Value of the Test:**

α := 0.05 **< Probability of Type I error must be explicitly set**

 $CV := qF(1 - \alpha, 1, n - 2)$   $CV = 4.2793$ 

#### **Decision Rule:**

## **IF F > CV, THEN REJECT**  $H_0$  **OTHERWISE ACCEPT**  $H_0$

 $F = 105.8757$   $CV = 4.2793$ 

## **Probability Value:**

 $P := 1 - pF(F, 1, n - 2)$   $P = 4.4488 \times 10^{-10}$  < **Note same value as in t-test above.** 

# Confidence Interval for Regression Parameter  $(\beta_1)$ :

**Calculate t-statistic directly, or convert the F-Statistic to the t-statistic, and calculate as above.**

 $CI<sub>R</sub> = (2.8524 4.288)$ 

#### **GLM Test Approach:**

**Hypotheses:**

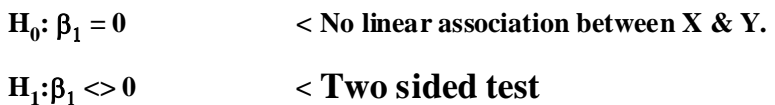

## **Full Model:**

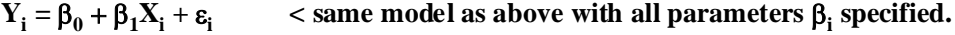

## **Reduced Model:**

 $Y_i = \beta_0 + \varepsilon_i$  $\leq$  model when the null hypothesis is considered "true". Here  $H_0$ :  $\beta_1 = 0$ 

# **Error Sums of Squares for Full and Reduced Hypotheses:**

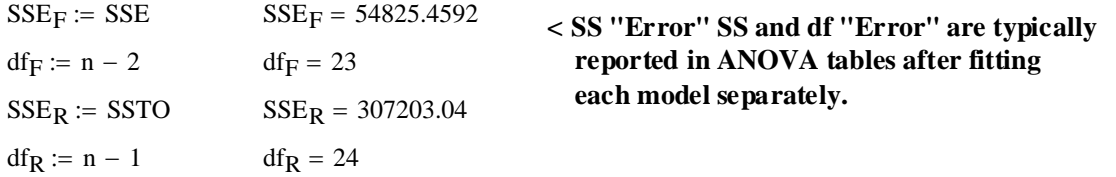

# **Test Statistic:**

$$
F := \frac{\frac{SSE_{R} - SSE_{F}}{df_{R} - df_{F}}}{\frac{SSE_{F}}{df_{F}}}
$$
  $F = 105.8757$  ***same as F calculated above, see also p. 73***

## **Critical Value of the Test:**

 $\alpha$  := 0.05 <br> **Probability of Type I error must be explicitly set** 

 $CV := qF(1 - \alpha, 1, n - 2)$   $CV = 4.2793$ 

# **Decision Rule:**

**IF F > CV, THEN REJECT**  $H_0$  **OTHERWISE ACCEPT**  $H_0$ 

 $F = 105.8757$   $CV = 4.2793$ 

#### **Probability Value:**

P 4.4488 10<sup>−</sup> <sup>10</sup> <sup>=</sup> <sup>×</sup> **< Same value as above.**  $P := 1 - pF(F, 1, n - 2)$   $P = 4.4488 \times 10^{-10}$ 

# Tests of Regression Parameter β<sub>0</sub> - Intercept: **t-Test:**

#### **Hypotheses:**

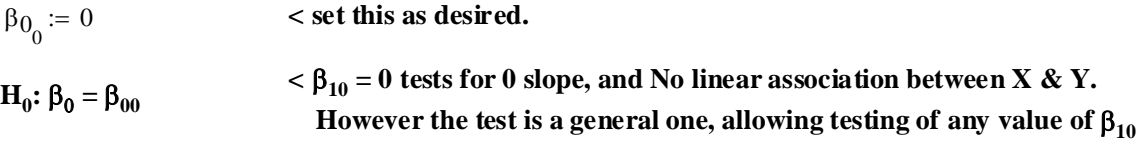

$$
H_1: \beta_0 \ll \beta_{00} \qquad \qquad Two sidedt
$$

**Test Statistic:**

$$
t := \frac{b_0 - \beta_{00}}{\sqrt{MSE \cdot \left(\frac{1}{n} + \frac{X_{bar}}{L_{xx}}\right)}}
$$
\n
$$
t = 2.3824
$$
\n
$$
\sqrt{MSE \cdot \left(\frac{1}{n} + \frac{X_{bar}}{L_{xx}}\right)}
$$
\n
$$
\sqrt{MSE \cdot \left(\frac{1}{n} + \frac{X_{bar}}{L_{xx}}\right)} = 26.1774
$$

$$
C_1 := q \left( \frac{\alpha}{2}, n - 2 \right)
$$
  $C_1 = -1.7139$   $C_2 := q \left( 1 - \frac{\alpha}{2}, n - 2 \right)$   $C_2 = 1.7139$  **confirmed p. 49**

**^ Note degrees of freedom = (n-2)**

α := 0.10 **< Probability of Type I error must be explicitly set**

#### **Decision Rule:**

#### **IF**  $|t| > C$ **, THEN REJECT**  $H_0$  **OTHERWISE ACCEPT**  $H_0$

#### **Probability Value:**

 $P := min[2 \cdot pt(t, n - 2), 2 \cdot (1 - pt(t, n - 2))]$   $P = 0.0259$ 

# Confidence Interval for Intercept  $(\beta_0)$ :

$$
CI_{I} := \left[ b_{0} + C_{1} \cdot \sqrt{MSE \cdot \left( \frac{1}{n} + \frac{X_{bar}}{L_{xx}} \right)} b_{0} + C_{2} \cdot \sqrt{MSE \cdot \left( \frac{1}{n} + \frac{X_{bar}}{L_{xx}} \right)} \right]
$$
  
\n
$$
CI_{I} = (17.5011 \quad 107.2306) \quad \text{confirmed p. 49}
$$

# Confidence Intervals for Regression Estimates Y<sub>h</sub> and New Predictions of Y:

One or more values of  $X_n$  must be explicitly specified to obtain a prediction CI for  $Y_h$ :

 $X_{n_i} := X_i$   $\le$  here using all original values of **X**, but any **X** values may be specified instead...

#### **Critical Values:**

α := 0.10 **< Probability of Type I error must be explicitly set**

$$
C_1 := q \left( \frac{\alpha}{2}, n - 2 \right) \qquad C_1 = -1.7139 \qquad C_2 := q \left( 1 - \frac{\alpha}{2}, n - 2 \right) \qquad C_2 = 1.7139 \qquad \text{conformed p. 49}
$$
  
\n
$$
\text{Note degrees of freedom} = (n-2)
$$

 $\overline{\phantom{a}}$  $\overline{\phantom{a}}$  $\overline{\phantom{a}}$  $\rfloor$ 

 $W = 2.258$  < **confirmed p. 62**  $W = \sqrt{2 \cdot aF(1 - \alpha, 2, n - 2)}$ 

## **Confidence Interval (CI):**

$$
CI_{RL_{i}} := Y_{h_{i}} + C_{1} \cdot \sqrt{MSE \cdot \left[ \frac{1}{n} + \frac{\left(X_{n_{i}} - X_{bar}\right)^{2}}{L_{xx}} \right]}
$$
  

$$
(CI_{RL_{g}} \quad CI_{RU_{g}}) = (394.9251 \quad 443.847) \le \text{confirmed p. 55 for point: } X_{g} \qquad X_{g} = 100
$$

#### **Prediction Interval (PI):**

$$
PI_{RL_{i}} := Y_{h_{i}} + C_{1} \cdot \sqrt{MSE \cdot \left[1 + \frac{1}{n} + \frac{\left(X_{n_{i}} - X_{bar}\right)^{2}}{L_{xx}}\right]}
$$
\n
$$
PI_{RU_{i}} := Y_{h_{i}} + C_{2} \cdot \sqrt{MSE \cdot \left[1 + \frac{1}{n} + \frac{\left(X_{n_{i}} - X_{bar}\right)^{2}}{L_{xx}}\right]}
$$
\n
$$
\left(PI_{RL_{g}} \quad PI_{RU_{g}}\right) = (332.2072 \quad 506.5649) < \text{confirmed p. 59 for point: } X_{g} \qquad X_{g} = 100
$$

# **Working-Hotelling Confidence Band (WI):**

**Note: this is a** *simulataneous* **estimate for the**  entire regression line  $(Y_h)$ , thus wider than CI.

$$
WI_{RL_i} := Y_{h_i} - W \cdot \sqrt{MSE \cdot \left[ \frac{1}{n} + \frac{\left(X_{n_i} - X_{bar}\right)^2}{L_{xx}} \right]}
$$
 
$$
WI_{RU_i} := Y_{h_i} + W \cdot \sqrt{MSE \cdot \left[ \frac{1}{n} + \frac{\left(X_{n_i} - X_{bar}\right)^2}{L_{xx}} \right]}
$$

 $(WIR_{R_{\rm s}} \quad WIR_{U_8}) = (387.1591 \quad 451.613) <$  confirmed p. 62 for point:  $X_8$   $X_8 = 100$ 

$$
X_8 = 100
$$

**Note: since Working-Hotelling Confidence Bands may not be available in some statistical packages, one can calculate them from Confidence Intervals (CI) above (WH):**

$$
WH_{RL}_{i} := Y_{h_{i}} - \left[ \left( \frac{W}{C_{2}} \right) \cdot \left( Y_{h} - CI_{RL} \right) \right]_{i} \qquad WH_{RU}_{i} := Y_{h_{i}} + \left[ \left( \frac{W}{C_{2}} \right) \cdot \left( Y_{h} - CI_{RL} \right) \right]_{i}
$$
  
\n
$$
\left( WH_{RL_{g}} \quad WH_{RU_{g}} \right) = (387.1591 \quad 451.613 \> same as WI above for point X_{g} \qquad X_{g} = 100
$$

# **Plot of CI, PI & WI intervals:**

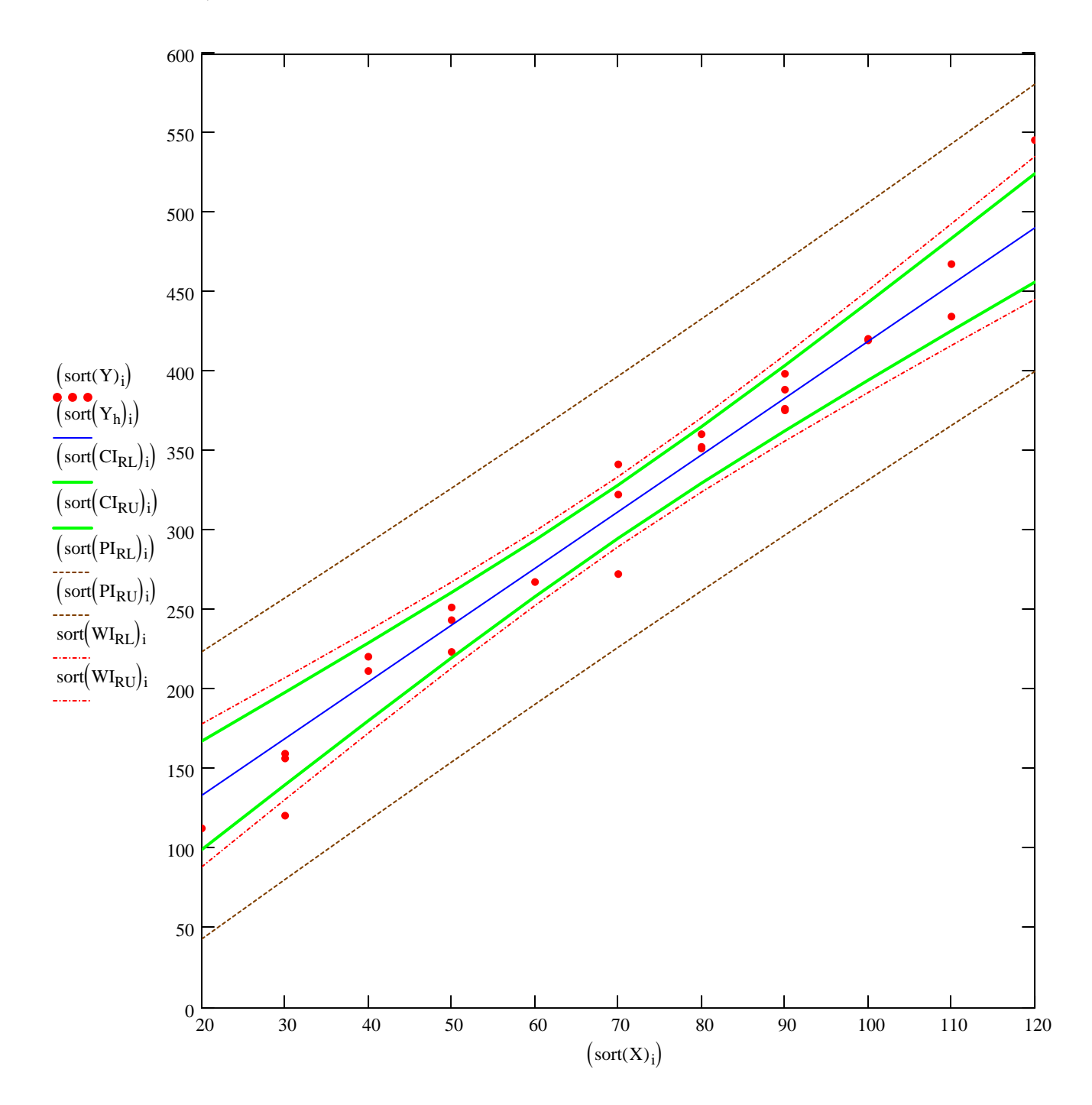

## **Inference on Correlation Coefficient** ρ **- correlation between X & Y:**

#### **Assumptions:**

**- Standard Linear Regression depends on specifying in advance which variable is to be considered 'dependent' and which 'independent'. Here, it doesn't matter.**

**- Variables X,Y are a paired random sample drawn from a bivariate Normal distribution with marginal distributions:**

**-**  $Y_1$ ,  $Y_2$ ,  $Y_3$ , ...,  $Y_n$  (one variable)  $\sim N(\mu_Y, \sigma_Y)$  $\sim N(\mu_v, \sigma_v^2)$ 

- **-**  $X_1, X_2, X_3, ..., X_n$  (another variable)  $\sim N(\mu_X, \sigma_X^2)$
- **Let** ρ **be the coefficient of correlation between X & Y and estimated as above.**

#### **Hypotheses:**

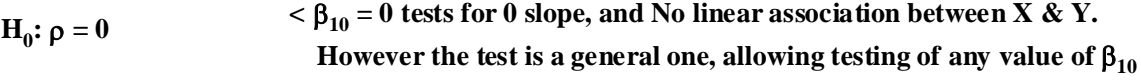

$$
H_1: \rho \ll 0 \qquad \qquad Two side test
$$

**Test Statistic:**

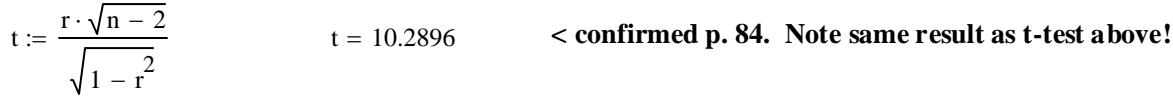

## **Critical Value of the Test:**

 $\alpha$  := 0.05 <br>  $\leq$  Probability of Type I error must be explicitly set

$$
C_1 := qt\left(\frac{\alpha}{2}, n-2\right)
$$
  $C_1 = -2.0687$   $C_2 := qt\left(1 - \frac{\alpha}{2}, n-2\right)$   $C_2 = 2.0687$ 

**^ Note degrees of freedom = (n-2)**

## **Decision Rule:**

**IF**  $|t| > C$ **, THEN REJECT H<sub>0</sub> OTHERWISE ACCEPT H<sub>0</sub>** 

## **Probability Value:**

 $\lambda$ 

 $P := min[2 \cdot pt(t, n-2), 2 \cdot (1 - pt(t, n-2))]$   $P = 4.4488 \times 10^{-10}$ 

# **Confidence Interval for Correlation Parameter (** $\rho$ **): NOTE: n should be > 24**  $n = 25$

$$
\xi := \frac{1}{2} \cdot \ln\left(\frac{1+r}{1-r}\right) \qquad \xi = 1.5069 \qquad \xi = 1.5069 \qquad \xi
$$

## **Prototype in R:**

**COMMANDS:**

**#READ TABLE AND ASSIGN VARIABLES FROM COLUMNS: K=read.table("c:/2008LinearModelsData/Toluca.txt") attach(K) X=V1 Y=V2**

 $summary(lm(Y~X))$ 

**Call:**  $lm(formula = Y ~ X)$ 

**Residuals: Min 1Q Median 3Q Max** 

**-83.876 -34.088 -5.982 38.826 103.528** 

**Coefficients:**

 **Estimate Std. Error t value Pr(>|t|) (Intercept) 62.366 26.177 2.382 0.0259 \* X 3.570 0.347 10.290 4.45e-10 \*\*\* --- Signif. codes: 0 '\*\*\*' 0.001 '\*\*' 0.01 '\*' 0.05 '.' 0.1 ' ' 1** 

**Residual standard error: 48.82 on 23 degrees of freedom Multiple R-Squared: 0.8215, Adjusted R-squared: 0.8138 F-statistic: 105.9 on 1 and 23 DF, p-value: 4.449e-10** 

anova $(\text{Im}(Y \sim X))$ 

**RESULTS:**

**Analysis of Variance Table**

**Response: Y**

 **Df Sum Sq Mean Sq F value Pr(>F) X 1 252378 252378 105.88 4.449e-10 \*\*\* Residuals 23 54825 2384** 

**--- Signif. codes: 0 '\*\*\*' 0.001 '\*\*' 0.01 '\*' 0.05 '.' 0.1 ' ' 1** 

**confint(lm(Y~X),level=0.90)**

**(Intercept) 17.501100 107.230617 X 2.975536 4.164868**

**confint(lm(Y~X),level=0.95)**

**(Intercept) 8.213711 116.518006 X 2.852435 4.287969**

# **FROM ABOVE: RESULTS:**

**estimated regression coefficients:** 

$$
b = \left(\begin{array}{c} 62.3659\\3.5702 \end{array}\right)
$$

#### **t-test statistic and Probability:**

 $t = 10.2896$ 

standard error of **b**<sub>1</sub>:

$$
\frac{\text{MSE}}{\text{L}_{\text{XX}}} = 0.347
$$

#### standard error of b<sub>0</sub>:

 ${\rm MSE} \cdot \Big| \, \frac{1}{2}$ n  $x<sub>bar</sub>^2$  $L_{XX}$ +  $\int$  $\setminus$  $\backslash$ J  $\cdot$  = 26.1774

**coefficient of determination & correlation:**

 $R_{\text{sq}} = 0.8215$   $r = 0.9064$ 

#### **ANOVA table:**

 $SSE = 54825.4592$   $MSE = 2383.7156$  $SSR = 252377.5808$   $MSR = 252377.5808$ 

#### **F-statistic and Probability:**

 $F = 105.8757$ 

**Confidence Intervals on regression coefficients** β**0 and** β**1 at different**  α **levels:**

CI<sub>I</sub> = (17.5011 107.2306)  $\mathcal{D}$  $\alpha$ **=0.90** 

 $CI_R = (2.8524 \quad 4.288)$  @  $\alpha = 0.95$ 

# **predict.lm(lm(Y~X),interval="confidence",level=0.90)**

#### **RESULT:**

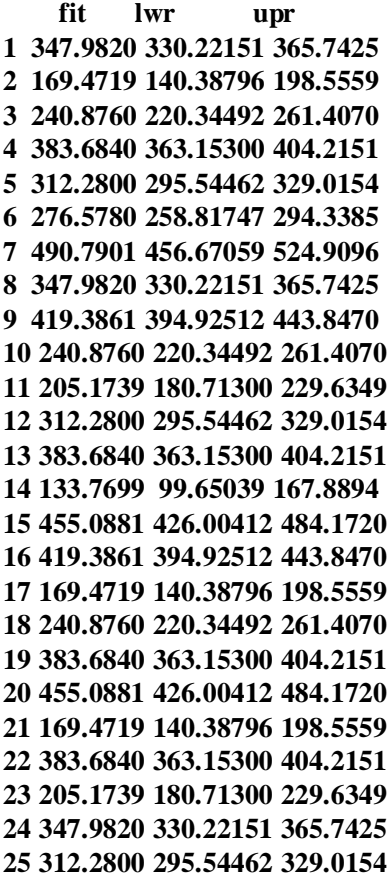

## **Confidence Interval on Yh:**

 $CI := \text{augment}(Y_h,CI_{RL},CI_{RU})$ 

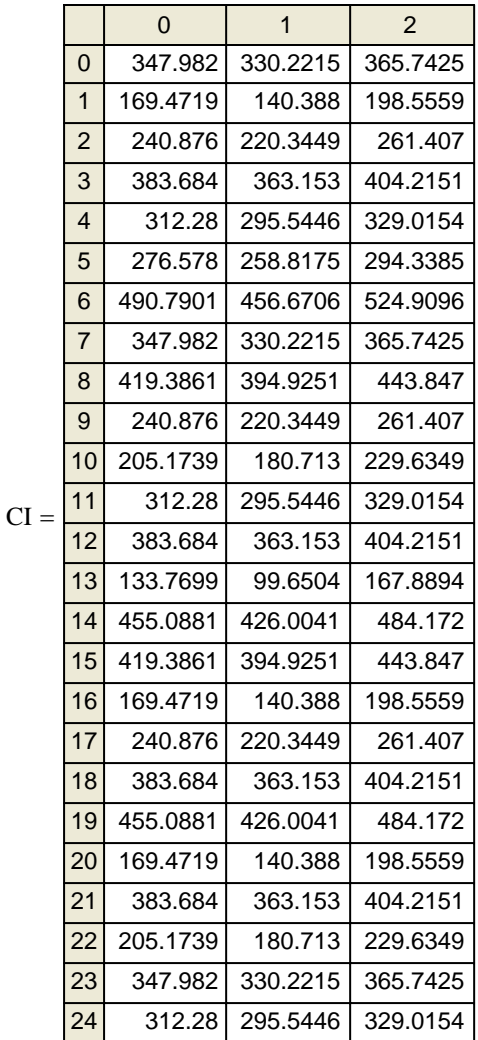

#### **predict.lm(lm(Y~X),interval="prediction",level=0.90)**

#### **RESULT:**

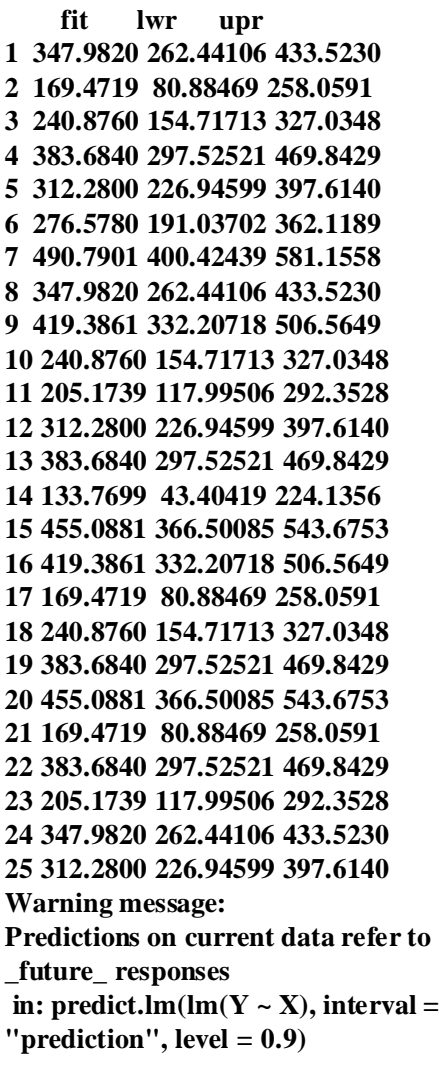

#### **Prediction Interval on Yh:**

 $PI := \text{augment}(Y_h, PI_{RL},PI_{RU})$ 

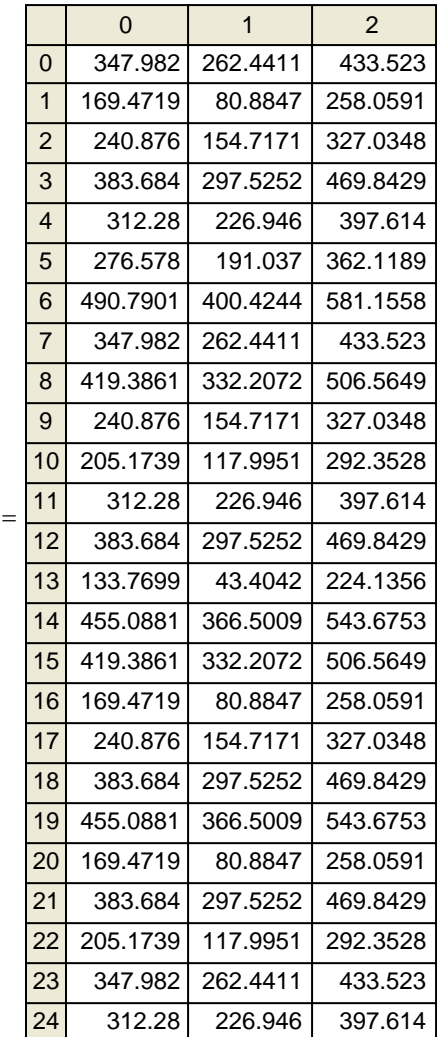

PI

**^ Yes, as requested**

**cor.test(X,Y, method="pearson",alternative="two.sided",conf.level=0.95)**

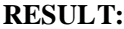

 **Pearson's product-moment correlation**

**data: X and Y t = 10.2896, df = 23, p-value = 4.449e-10 alternative hypothesis: true correlation is not equal to 0 95 percent confidence interval: 0.7965202 0.9583070 sample estimates: cor 0.9063848** 

**correlation t-test is identical with other t-tests above:**

 $t = 10.2896$ 

**Fisher's z-tranform Confidence Interval for**  $\rho$  **is confirmed in R with Toluca data.** 

 $RI_r = (0.7965202 \quad 0.958307)$ 

**correlation reported is the same:**

 $r = 0.90638484$ 

```
#COLLECTING INFORMATION FROM THE REGRESSION:
Yh=predict(lm(Y~X))
RESID=resid(lm(Y~X))
CONF=data.frame(predict.lm(lm(Y~X),interval="confidence",level=0.90))
PRED= data.frame(predict.lm(lm(Y~X),interval="prediction",level=0.90))
#CALCULATING WORKING-HOTELLING INTERVAL ALSO:
#FIRST ONE SPECIFIES CONFIDENCE LEVEL ALPHA:
alpha=0.10
#FINDING n:
n=length(X)
#USING qt() FUNCTION TO CALCULATE CRITICAL VALUE C :
C=qt((1-(alpha/2)),(n-2))
C
#USING qf() FUNCTION TO CALCULATE WI CRITICAL VALUE W:
W=sqrt(2*qf(1-alpha,2,(n-2)))
W
#CALCULATING WORKING-HOTELLING INTERVALS:
WH.lwr=Yh-((W/C)*(Yh-CONF$lwr))
WH.upr=Yh+((W/C)*(Yh-CONF$lwr))
WORHOT=data.frame(WH.lwr,WH.upr)
WORHOT
# REPORTING WITHIN A DATAFRAME CALLED "RESULTS":
RESULTS=data.frame(X,Y,Yh,RESID,CONF$lwr,CONF$upr,PRED$lwr,PRED$upr,WH.lwr,WH.upr)
RESULTS
```
**RESULT:**

 **X Y Yh RESID CONF.lwr CONF.upr PRED.lwr PRED.upr WH.lwr WH.upr 1 80 399 347.9820 51.0179798 330.22151 365.7425 262.44106 433.5230 324.58279 371.3813 2 30 121 169.4719 -48.4719192 140.38796 198.5559 80.88469 258.0591 131.15419 207.7897 3 50 221 240.8760 -19.8759596 220.34492 261.4070 154.71713 327.0348 213.82658 267.9253 4 90 376 383.6840 -7.6840404 363.15300 404.2151 297.52521 469.8429 356.63466 410.7334 5 70 361 312.2800 48.7200000 295.54462 329.0154 226.94599 397.6140 290.23136 334.3286 6 60 224 276.5780 -52.5779798 258.81747 294.3385 191.03702 362.1189 253.17875 299.9772 7 120 546 490.7901 55.2098990 456.67059 524.9096 400.42439 581.1558 445.83809 535.7421 8 80 352 347.9820 4.0179798 330.22151 365.7425 262.44106 433.5230 324.58279 371.3813 9 100 353 419.3861 -66.3860606 394.92512 443.8470 332.20718 506.5649 387.15910 451.6130 10 50 157 240.8760 -83.8759596 220.34492 261.4070 154.71713 327.0348 213.82658 267.9253 11 40 160 205.1739 -45.1739394 180.71300 229.6349 117.99506 292.3528 172.94698 237.4009 12 70 252 312.2800 -60.2800000 295.54462 329.0154 226.94599 397.6140 290.23136 334.3286 13 90 389 383.6840 5.3159596 363.15300 404.2151 297.52521 469.8429 356.63466 410.7334 14 20 113 133.7699 -20.7698990 99.65039 167.8894 43.40419 224.1356 88.81789 178.7219 15 110 435 455.0881 -20.0880808 426.00412 484.1720 366.50085 543.6753 416.77035 493.4058 16 100 420 419.3861 0.6139394 394.92512 443.8470 332.20718 506.5649 387.15910 451.6130 17 30 212 169.4719 42.5280808 140.38796 198.5559 80.88469 258.0591 131.15419 207.7897 18 50 268 240.8760 27.1240404 220.34492 261.4070 154.71713 327.0348 213.82658 267.9253 19 90 377 383.6840 -6.6840404 363.15300 404.2151 297.52521 469.8429 356.63466 410.7334 20 110 421 455.0881 -34.0880808 426.00412 484.1720 366.50085 543.6753 416.77035 493.4058 21 30 273 169.4719 103.5280808 140.38796 198.5559 80.88469 258.0591 131.15419 207.7897 22 90 468 383.6840 84.3159596 363.15300 404.2151 297.52521 469.8429 356.63466 410.7334 23 40 244 205.1739 38.8260606 180.71300 229.6349 117.99506 292.3528 172.94698 237.4009 24 80 342 347.9820 -5.9820202 330.22151 365.7425 262.44106 433.5230 324.58279 371.3813 25 70 323 312.2800 10.7200000 295.54462 329.0154 226.94599 397.6140 290.23136 334.3286**

**#PLOTTING DATA, REGRESSION LINE, AND INTERVALS: plot(X,Y,pch=19,col="black") points(X,Yh,pch=19,col="blue") abline(lm(Y~X),col="blue") #segments(X,predict(lm(Y~X)),X,Y,col="red") points(X,CONF\$lwr, pch=24,col="green") points(X,CONF\$upr, pch=25,col="green") points(X,PRED\$lwr, pch=24,col="magenta") points(X,PRED\$upr, pch=25,col="magenta") points(X,WH.lwr, pch=24,col="brown") points(X,WH.upr, pch=25,col="brown")**

**RESULT:**

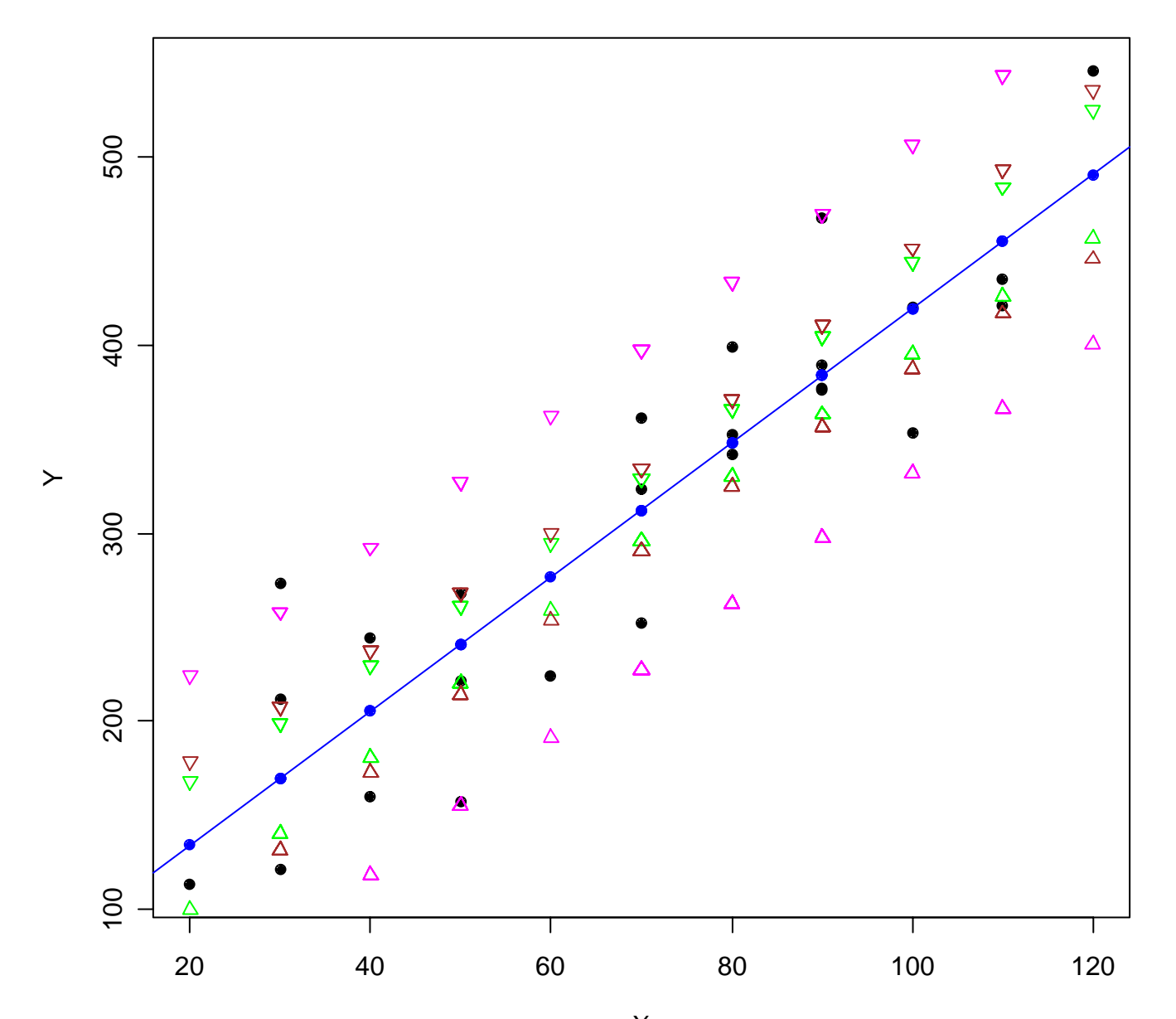

X